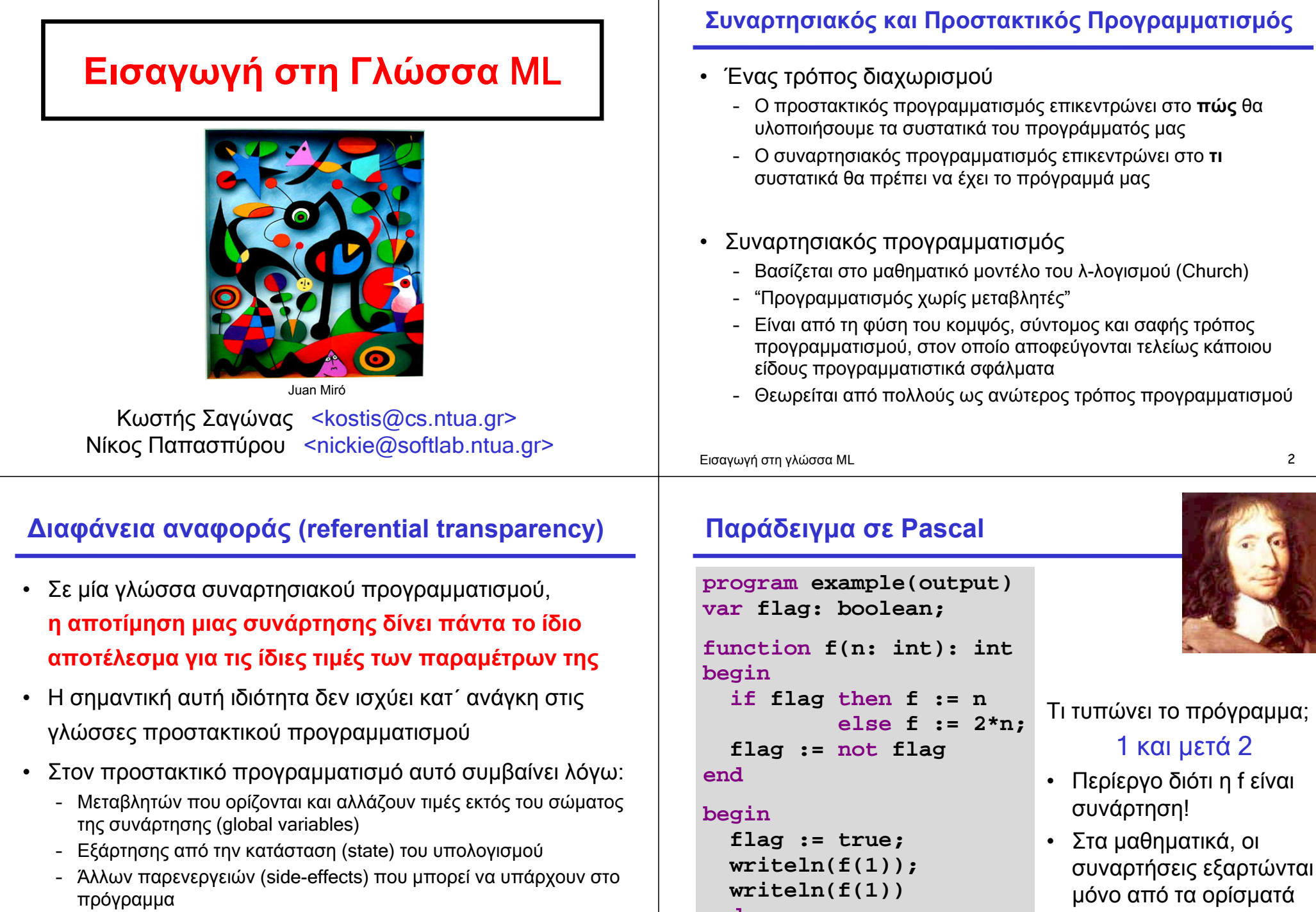

**end.**

τους

### **Μεταβλητές και "μεταβλητές"**

- Στην καρδιά του προβλήματος ε μεταβλητή **flag** επηρεάζει την
- Ειδικότερα, η συμπεριφορά οφε

flag := not

- Σε μια γλώσσα χωρίς πολλαπλέ δεν υπάρχουν τέτοια προβλήμα
- Στις συναρτησιακές γλώσσες, **οι μεταβλητές είναι ονόματα για συγκεκριμένες τιμές**, **δεν είναι ονόματα για συγκεκριμένες θέσεις μνήμης**
- Μπορούμε να τις θεωρήσουμε «

### **Η γλώσσα ML (Meta Language)**

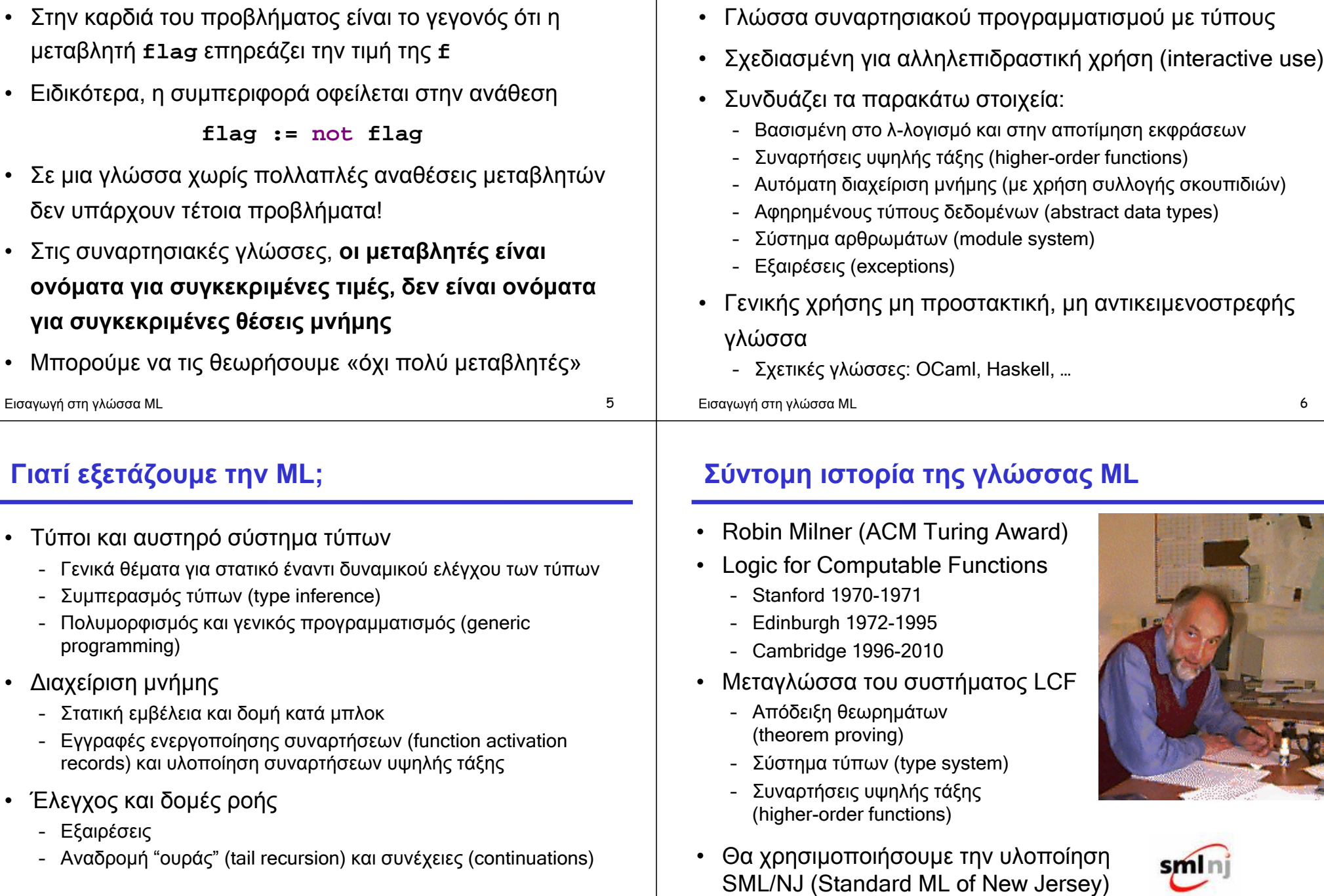

Εισαγωγή στη γλώσσα ML 5

**Γιατί εξετάζουμε την ML;**

programming)

• Διαχείριση μνήμης

– Εξαιρέσεις

• Έλεγχος και δομές ροής

- Αναδρομή "ουράς" (tail recursion)

#### Εισαγωγή στη γλώσσα ML 8

#### **Η γλώσσα ML μέσα από παραδείγματα**

#### **% sml**

```
Standard ML of New Jersey, v110.XX 
 - 42; 
val it = 42 : int 
 - 2 + 3; 
val it = 5 : int 
 - fun square x = x * x:
val square = fn : int -> int 
 - square 5; 
val it = 25 : int 
 - square; 
val it = fn : int -> int
Εισαγωγή στη γλώσσα ML 9
                                                         • Booleans
                                                           – true, false : bool
                                                         • Ακέραιοι και τελεστές τους
                                                           – 0, 1, 2, … : int
                                                           – +, -, *, mod, div, ~ (μοναδιαίο μείον)
                                                        • Συμβολοσειρές και τελεστές τους
                                                           – "Robin Milner" : string
                                                           – ^ (συνένωση συμβολοσειρών)
                                                         • Αριθμοί κινητής υποδιαστολής και τελεστές τους
                                                           – 1.0, 2.56, 3.14159, …
                                                           – +, -, *, /, ~
                                                         Εισαγωγή στη γλώσσα ML 10
                                                         Οι τελεστές είναι αριστερά προσεταιριστικοί, με προτεραιότητες {+,-} < {*,/,div,mod} < {~}.
 Η γλώσσα ML μέσα από παραδείγματα
- 1 = 2; 
val it = false : bool 
- 1 <> 2 andalso true <> false; 
val it = true : bool 
- true = false orelse 1 <= 2; 
val it = true : bool 
- "Robin" > "Milner"; 
val it = true : bool 
- 2.56 < 3.14; 
val it = true : bool 
- 2.56 = 3.14; 
stdIn: Error: operator and operand don't agree 
  operator domain: ''Z * ''Z 
  operand: real * real
                                                         Υπερφόρτωση τελεστών (operator overloading)
                                                         • Ο τελεστής * (και άλλοι όπως ο +) είναι υπερφορτωμένοι
                                                         • Έχουν διαφορετική ερμηνεία σε ζεύγη ακεραίων και
                                                           διαφορετική σε ζεύγη αριθμών κινητής υποδιαστολής
                                                         • Η ML δεν κάνει αυτόματη μετατροπή από ακεραίους σε
                                                           πραγματικούς αριθμούς (όπως π.χ. κάνει η C)
                                                         - 6 * 7 
                                                         val it = 42 : int 
                                                         - 6.0 * 7.0; 
                                                         val it = 42.0 : real 
                                                         - 2.0 * 21; 
                                                         stdIn: Error: operator and operand don't agree 
                                                           operator domain: real * real 
                                                           operand: real * int 
                                                           in expression: 2.0 * 21
```
**Βασικοί τύποι της ML**

#### **Η γλώσσα ML μέσα από παραδείγματα**

```
- fun max a b = 
    = if a > b then a else b; 
val max = fn : int \rightarrow int \rightarrow int- max 17 5; 
val it = 17 : int 
- max 10 42; 
val it = 42 : int
```
• Προσέξτε τον περίεργο τύπο

**int -> int -> int**

• Λέει ότι η **max** είναι μια συνάρτηση που παίρνει έναν ακέραιο και επιστρέφει μια συνάρτηση που παίρνει έναν ακέραιο και επιστρέφει έναν ακέραιο

Εισαγωγή στη γλώσσα ML 13

#### **Currying vs. Tuples**

• Αν θέλουμε, μπορούμε να χρησιμοποιήσουμε πλειάδες (tuples) ως ορίσματα ή αποτελέσματα συναρτήσεων

```
- fun max (a,b) = if a > b then a else b; 
val max = fn : int * int \rightarrow int
- max (17,42); 
val it = 42 : int 
- fun reverse (x,y) = (y,x);
val reverse = fn : 'a * 'b -> 'b * 'a 
- reverse (17,42); 
val it = (42,17) : int * int 
- max (reverse (17,42)); 
val it = 42 : int
```
#### **Currying**

• Οι συναρτήσεις είναι αντικείμενα πρώτης τάξης τα οποία μπορούμε να τα διαχειριστούμε όπως όλα τα άλλα αντικείμενα (π.χ. τους ακεραίους)

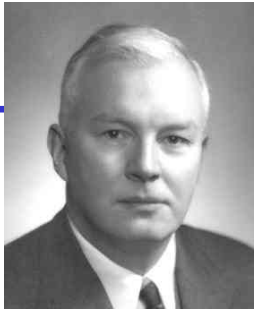

```
Haskell B. Curry
```
**BETAPAS CIMITE ŘETAPAR** 

**- fun max a b = if a > b then a else b;**   $val$  max =  $fn$  :  $int$  ->  $int$  ->  $int$ **- val max\_five = max 5;**   $val$  max  $five = fn : int -> int$ **- max\_five 42; val it = 42 : int - max\_five 3; val it = 5 : int**

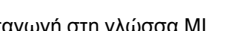

**Πολυμορφισμός**

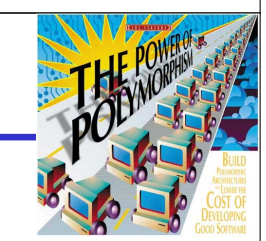

Εισαγωγή στη γλώσσα ML 14

• Η συνάρτηση **reverse** έχει έναν ενδιαφέροντα **τύπο**

- fun reverse  $(x,y) = (y,x)$ ; **val reverse = fn : 'a \* 'b -> 'b \* 'a**

• Αυτό σημαίνει ότι μπορούμε να αντιστρέψουμε μια δυάδα όπου το πρώτο στοιχείο της είναι οποιουδήποτε τύπου και το δεύτερο στοιχείο επίσης είναι οποιουδήποτε τύπου

```
- reverse (42,3.14); 
val it = (3.14,42) : real * int 
- reverse ("foo",(1,2)); 
val it = ((1,2),"foo") : (int * int) * string
```
#### **Αναδρομή**

• Επειδή δεν υπάρχουν μεταβλητές με την παραδοσιακή έννοια, τα προγράμματα χρησιμοποιούν **αναδρομή** για να εκφράσουν επανάληψη

```
Εισαγωγή στη γλώσσα ML 17
 - fun sum n = 
          if n = 0 then 0 else sum (n-1) + n;val sum = fn : int -> int- sum 2; 
val it = 3 : int 
- sum 3; 
val it = 6 : int 
- sum 4; 
val it = 10 : int
                                                                      Αναδρομή
                                                                       Επειδή δεν υπάρχουν μεταβλητές με την παραδ
                                                                       έννοια, τα προγράμματα χρησιμοποιούν <mark>αναί</mark>
                                                                       εκφράσουν επανάληψη
                                                                      Εισαγωγή στη γλώσσα ML 11
                                                                      - fun sum n =
= if n = 0 then 0 else sum (n-1) + n;
                                                                      val sum = fn : int -> int 
                                                                         - sum 2;
                                                                      val it = 3 : int 
                                                                      - sum 3;
val it = 6 : int 
                                                                      - sum 4;
val it = 10 : int
                                                                                               Αναδρομή
                                                                                               έννοια, τα προγράμματα χρησιμοποιούν αναδρομή για να
                                                                                               - fun sum n =
                                                                                               = if n = 0 then 0 else sum (n-1) + n;
                                                                                               val sum = fn : int -> int 
                                                                                               - sum 2;
                                                                                               val it = 3 : int 
                                                                                               - sum 3;
                                                                                               val it = 6 : int 
                                                                                               - sum 4;
                                                                                                        • Επειδή δεν υπάρχουν μεταβλητές με την παραδοσιακή
                                                                                                        έννοια, τα προγράμματα χρησιμοποιούν αναδρομή γιανα
```
### **Επαναχρησιμοποίηση αποτελεσμάτων**

• Αν δεν έχουμε μεταβλητές, είμαστε αναγκασμένοι να επαναλάβουμε εκφράσεις (και υπολογισμούς)

```
fun f x = 
  g(square(max(x,4))) +
     (if x < 1 then 1
                  \left| \text{else} \right| g(square(max(x,4)))
```
• Μια μέθοδος για να γράψουμε πιο εύκολα την παραπάνω συνάρτηση είναι με χρήση μιας βοηθητικής συνάρτησης

 $fun f1(a,b) = b + (if a < 1 then 1 else b)$  $fun f x = f1(x, q(square(max(x, 4))))$ 

## **Τελεστής ύψωσης σε δύναμη**

• Μπορούμε επίσης να ορίσουμε νέους αριθμητικούς τελεστές ως συναρτήσεις

```
- fun x \wedge y == if y = 0 then 1 
= else x * (x ^ (y-1));
val \sim = fn : int * int -> int
- 2 ^ 2; 
val it = 4 : int 
-2 ^ 3;
val it = 8 : int 
-2 ^ 4;
val it = 16 : int
```
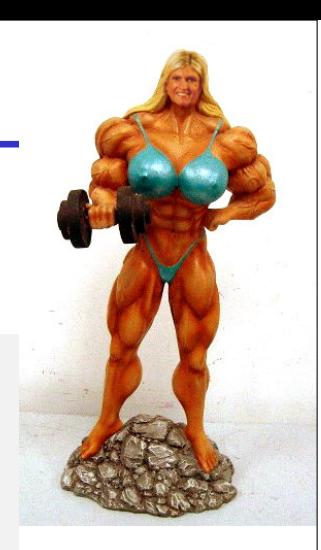

Εισαγωγή στη γλώσσα ML 18

### **Η έκφραση let**

• Ένας πιο εύκολος τρόπος είναι ο ορισμός ενός τοπικού ονόματος για την επαναχρησιμοποιούμενη έκφραση

```
fun f x = 
  let
   val gg = g(square(max(x,4)))
  in
    gg + (if x < 1 then 1 else gg)
  end
```
#### **Η έκφραση let δεν είναι ανάθεση** Εισαγωγή στη γλώσσα ML 21 **- let**   $\mathbf{v}$ al  $\mathbf{a}$  = 2 **= in = (let**   $=$   $val|a|=a+2$ **= in**   $=$  a  $\cdot$ **= end, = a) = end; val it = (4,2) : int \* int Σύνθετοι τύποι δεδομένων στην ML** • Προγράμματα που επεξεργάζονται μόνο βαθμωτά δεδομένα (scalars – χωρίς δομή) δεν είναι πολύ χρήσιμα • Οι συναρτησιακές γλώσσες προγραμματισμού είναι ό,τι πρέπει για την επεξεργασία σύνθετων τύπων δεδομένων • Έχουμε ήδη δει **πλειάδες**, που είναι σύνθετοι τύποι δεδομένων για την αναπαράσταση ενός ορισμένου αριθμού αντικειμένων (πιθανώς διαφορετικών τύπων) • Η ML έχει επίσης **λίστες**, που είναι σειρές οποιουδήποτε αριθμού αντικειμένων του ίδιου όμως τύπου Εισαγωγή στη γλώσσα ML 22 **Λίστες** • Οι πλειάδες περικλείονται από παρενθέσεις, οι λίστες από αγκύλες • Ο τελεστής @ συνενώνει δύο λίστες **- (1,2); val it = (1,2) : int \* int - [1,2]; val it = [1,2] : int list - [1,2] @ [3,4]; val it = [1,2,3,4] : int list Cons** • Μπορούμε να προσθέσουμε στοιχεία στην αρχή μιας λίστας με τον τελεστή **::** (προφέρεται cons) • Η συνένωση δύο λιστών δεν είναι το ίδιο με τη χρήση **::** Εισαγωγή στη γλώσσα ML 24 **- 1 :: 2 :: 3 :: []; val it = [1,2,3] : int list - 0 :: it; val it = [0,1,2,3] : int list - [1,2] :: [3,4]; stdIn: Error: operator and operand don't agree operator domain: int list \* int list list operand: int list \* int list in expression: (1 :: 2 :: nil) :: 3 :: 4 :: nil**

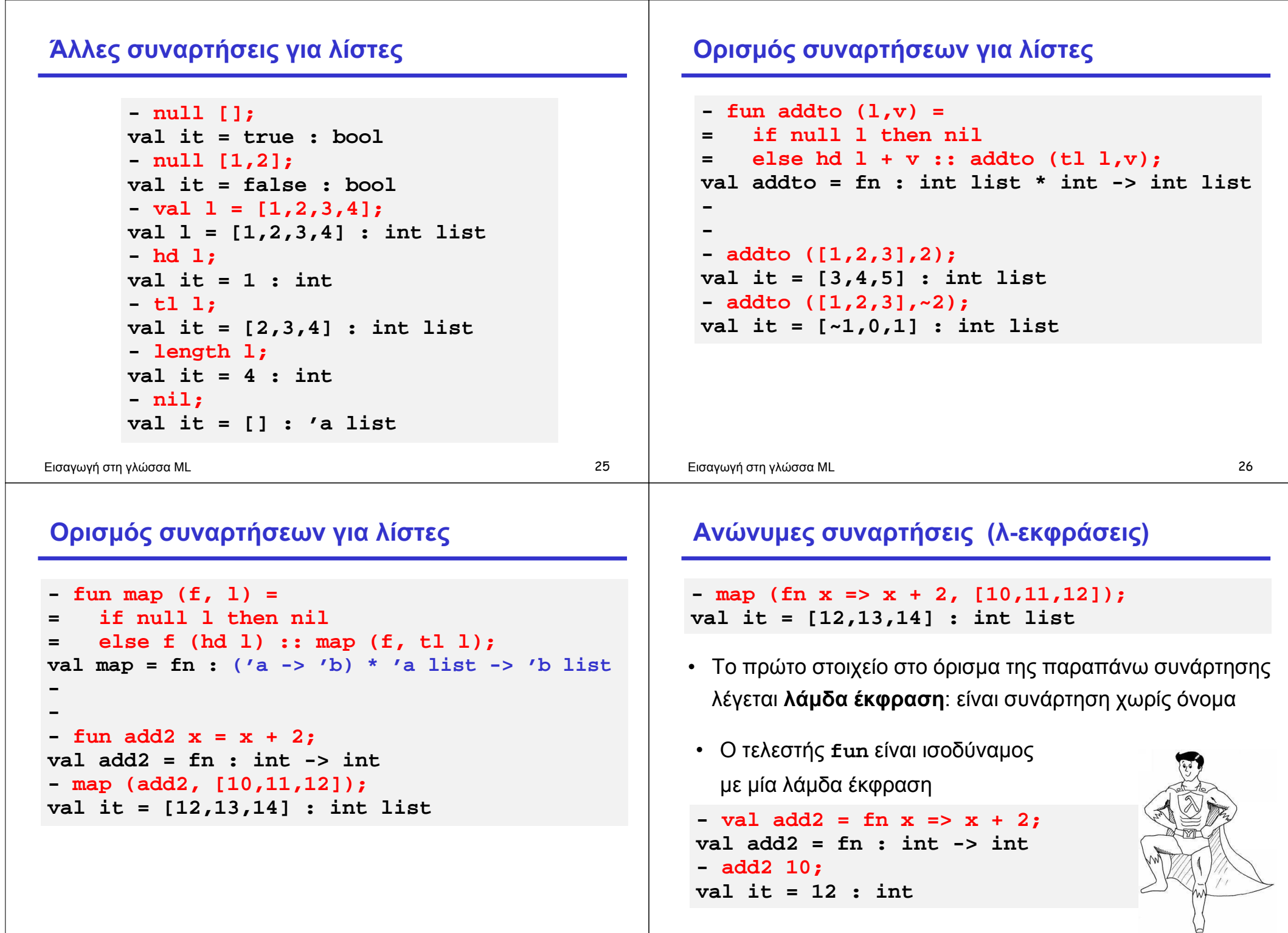

#### **Αναδρομικές λάμδα εκφράσεις**

- Πώς καλούμε αναδρομικά κάτι το οποίο δεν έχει όνομα;
- Του δίνουμε ένα!

```
- let
    = val rec f =
= fn x => if null x then nil 
= else (hd x + 3) :: f (tl x) 
= in 
= f 
= end 
= [1, 2, 3, 4];val it = [4,5,6,7] : int list
```
Εισαγωγή στη γλώσσα ML 29

#### **Καλύτερος ορισμός μέσω ταιριάσματος προτύπων**

- Το πρότυπο **\_** ταιριάζει με όλα τα αντικείμενα
- Το πρότυπο **h :: t** ταιριάζει με μια λίστα και δένει
	- τη μεταβλητή **h** με την κεφαλή της λίστας και
	- τη μεταβλητή **t** με την ουρά της λίστας

```
fun map (_, []) = [] 
    | map (f, h::t) = f h :: map (f, t)
```
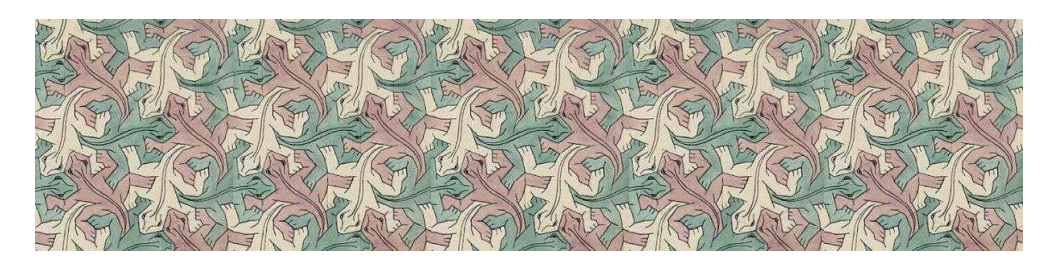

#### Εισαγωγή στη γλώσσα ML 31

#### **Ταίριασμα προτύπων (pattern matching)**

• Στα μαθηματικά, οι συναρτήσεις πολλές φορές ορίζονται με διαφορετικές εκφράσεις βάσει κάποιων συνθηκών • Οι συναρτήσεις της ML δε διαφέρουν και επιτρέπουν τον ορισμό κατά περιπτώσεις και την αποφυγή της χρήσης **if** • Όμως, ο ορισμός ανά περιπτώσεις είναι ευαίσθητος ως προς τη σειρά εμφάνισης των συναρτησιακών προτάσεων *f(x)* = { $\begin{cases} x & \text{εάν} \ x \ge 0 \\ -x & \text{εάν} \ x < 0 \end{cases}$ **fun map (f,[]) = [] | map (f,l) = f (hd l) :: map (f,tl l) fun map (f,l) = f (hd l) :: map (f,tl l) | map (f,[]) = []**

Εισαγωγή στη γλώσσα ML 30

#### **Χρήση σταθερών ως πρότυπα**

```
- fun is_zero 0 = "yes";
stdIn: Warning: match nonexhaustive
          0 => ...
val is_zero = fn : int -> string
- is_zero 0;
val it = "yes" : string
```
- Κάθε σταθερά ενός τύπου που υποστηρίζει ισότητα μπορεί να χρησιμοποιηθεί ως πρότυπο
- Αλλά δεν μπορούμε να γράψουμε

```
fun is_zero 0.0 = "yes";
```
#### **Μη εξαντλητικό ταίριασμα προτύπων**

- Στο προηγούμενο παράδειγμα, ο τύπος της **is\_zero**  ήταν **int -> string**, αλλά ταυτόχρονα υπήρξε η προειδοποίηση "**Warning: match nonexhaustive**"
- Αυτό σημαίνει ότι η συνάρτηση ορίστηκε με πρότυπα που δεν εξάντλησαν το πεδίο ορισμού της συνάρτησης
- Κατά συνέπεια, είναι δυνατό να υπάρχουν προβλήματα χρόνου εκτέλεσης, όπως:

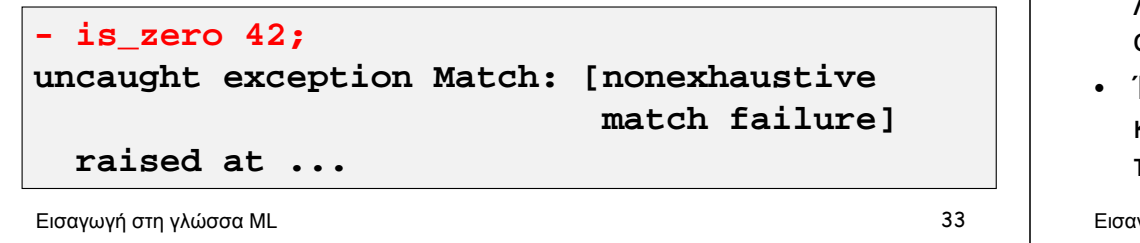

#### **Παράδειγμα χρήσης ταιριάσματος προτύπων**

• Παραγοντικό με χρήση **if-then-else**

**fun fact n = if n = 0 then 1 else n \* fact (n-1)**

• Παραγοντικό με χρήση ταιριάσματος προτύπων

 $fun$  fact  $0 = 1$ **| fact n = n \* fact (n-1)**

- Παρατηρήστε ότι υπάρχει επικάλυψη στα πρότυπα
- Η εκτέλεση δοκιμάζει πρότυπα με τη σειρά που αυτά εμφανίζονται (από πάνω προς τα κάτω)

#### **Κανόνες ταιριάσματος προτύπων στην ML**

- Το πρότυπο **\_** ταιριάζει με οτιδήποτε
- Μια μεταβλητή είναι ένα πρότυπο που ταιριάζει με οποιαδήποτε τιμή και δένει τη μεταβλητή με την τιμή
- Μια σταθερά (ενός τύπου ισότητας) είναι ένα πρότυπο που ταιριάζει μόνο με τη συγκεκριμένη σταθερά
- Μια πλειάδα **(x,y,…,z)**είναι ένα πρότυπο που ταιριάζει με κάθε πλειάδα του ίδιου μεγέθους, της οποίας τα περιεχόμενα ταιριάζουν με τη σειρά τους με τα **x,y,…,z**
- Μια λίστα **[x,y,…,z]**είναι ένα πρότυπο που ταιριάζει με κάθε λίστα του ίδιου μήκους, της οποίας τα στοιχεία ταιριάζουν με τη σειρά τους με τα **x,y,…,z**
- Ένα cons **h::t** είναι ένα πρότυπο που ταιριάζει με κάθε μη κενή λίστα, της οποίας η κεφαλή ταιριάζει με το **h** και η ουρά με το **t**

```
Εισαγωγή στη γλώσσα ML 34
```
#### **Άλλα παραδείγματα**

- Η παρακάτω δομή είναι πολύ συνηθισμένη σε αναδρομικές συναρτήσεις που επεξεργάζονται λίστες: μία περίπτωση για την κενή λίστα (**nil**) και (τουλάχιστον) μία περίπτωση για όταν η λίστα δεν είναι κενή (**h::t**).
- Άθροισμα όλων των στοιχείων μιας λίστας

**fun sum nil = 0 | sum (h::t) = h + sum t**

• Αριθμός των στοιχείων μιας λίστας με κάποια ιδιότητα

```
fun ctrue nil = 0 
    | ctrue (true::t) = 1 + ctrue t 
    | ctrue (false::t) = ctrue t
```
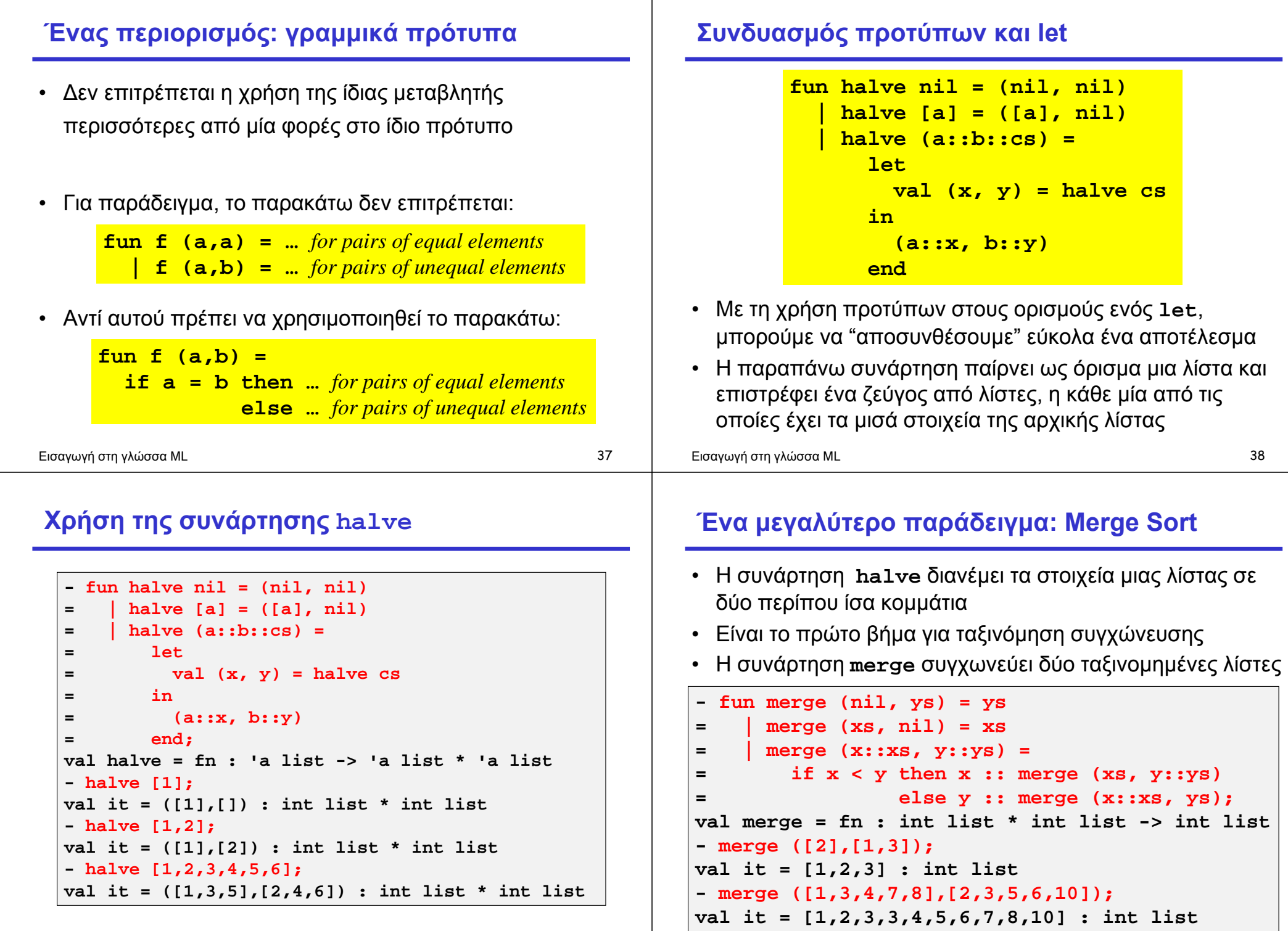

Εισαγωγή στη γλώσσα ML 40

#### **Η συνάρτηση Merge Sort**

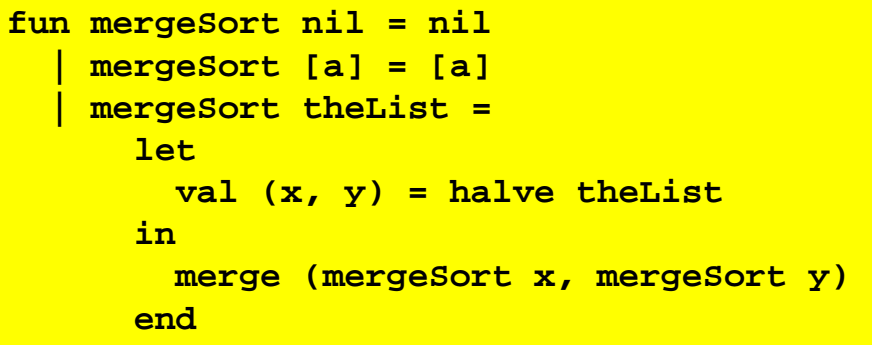

Ο τύπος της παραπάνω συνάρτησης είναι

**int list -> int list**

λόγω του τύπου της συνάρτησης **merge**

Εισαγωγή στη γλώσσα ML 41

# **Φωλιασμένοι ορισμοί συναρτήσεων**

- Μπορούμε να ορίσουμε τοπικές συναρτήσεις, ακριβώς όπως ορίζουμε τοπικές μεταβλητές, με χρήση **let**
- Συνήθως αυτό γίνεται για βοηθητικές συναρτήσεις που δε θεωρούνται χρήσιμες από μόνες τους
- Με αυτόν τον τρόπο μπορούμε να κρύψουμε τις συναρτήσεις **halve** και **merge** από το υπόλοιπο πρόγραμμα
- Αυτό έχει και το πλεονέκτημα ότι οι εσωτερικές συναρτήσεις μπορούν να αναφέρονται σε μεταβλητές των εξωτερικών συναρτήσεων

**Παράδειγμα χρήσης της Merge Sort**

```
- fun mergeSort nil = nil
= | mergeSort [a] = [a]
= | mergeSort theList =
= let
= val (x, y) = halve theList
= in
= merge (mergeSort x, mergeSort y)
= end;
val mergeSort = fn : int list -> int list
- mergeSort [4,3,2,1];
val it = [1,2,3,4] : int list
- mergeSort [4,2,3,1,5,3,6];
val it = [1,2,3,3,4,5,6] : int list
```
Εισαγωγή στη γλώσσα ML 42

```
Εισαγωγή στη γλώσσα ML 44 από το 1911 και το 1912 του 1914 και το 1914 από το 1914 από το 1914 και το 1914 και
(* Sort a list of integers. *) 
fun mergeSort nil = nil 
    | mergeSort [e] = [e] 
    | mergeSort theList = 
      let 
        (* From the given list make a pair of lists 
          * (x,y), where half the elements of the 
          * original are in x and half are in y. *) 
         fun halve nil = (nil, nil) 
            | halve [a] = ([a], nil) 
           | halve (a::b::cs) = 
               let 
                  val (x, y) = halve cs 
               in 
                  (a::x, b::y) 
               end
         (* Merge two sorted lists of integers into 
          * a single sorted list. *) 
         fun merge (nil, ys) = ys 
             | merge (xs, nil) = xs 
             | merge (x::xs, y::ys) = 
               if x < y then x :: merge(xs, y::ys) 
                          else y :: merge(x::xs, ys) 
         val (x, y) = halve theList 
      in 
        merge (mergeSort x, mergeSort y) 
      end
```
#### **Ανακεφαλαίωση της γλώσσας ML**

- Βασικοί τύποι της ML: **int**, **real**, **bool**, **char**, **string**
- Τελεστές: **~** , **+**, **-**, **\*** , **div**, **mod**, **/**, **^** , **::**, **@**, **<**, **>**, **<=**, **>=**, **=** , **<>**, **not**, **andalso**, **orelse**
- Επιλογή μεταξύ δύο: **if … then … else**
- Ορισμός συναρτήσεων: **fun**, **fn =>** και τιμών: **val**, **let**
- Κατασκευή (και αποσύνθεση) πλειάδων: **(x,y,…,z)**
- Κατασκευή λιστών: **[x,y,…,z]**, ::, **@**
- Κατασκευαστές τύπων: **\*** , **list**, και **->**
- Ταίριασμα προτύπων
- Φωλιασμένες συναρτήσεις